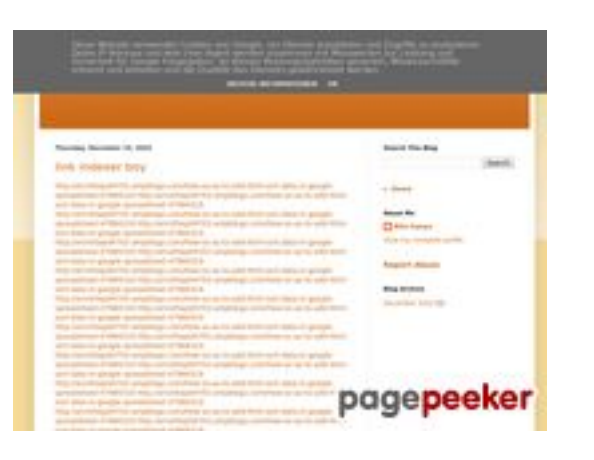

### **Avaliação do site youtubeguide1.blogspot.com**

Gerado a 15 de Dezembro de 2022 14:19 PM

#### **O resultado é de 54/100**

#### **Conteúdo SEO**

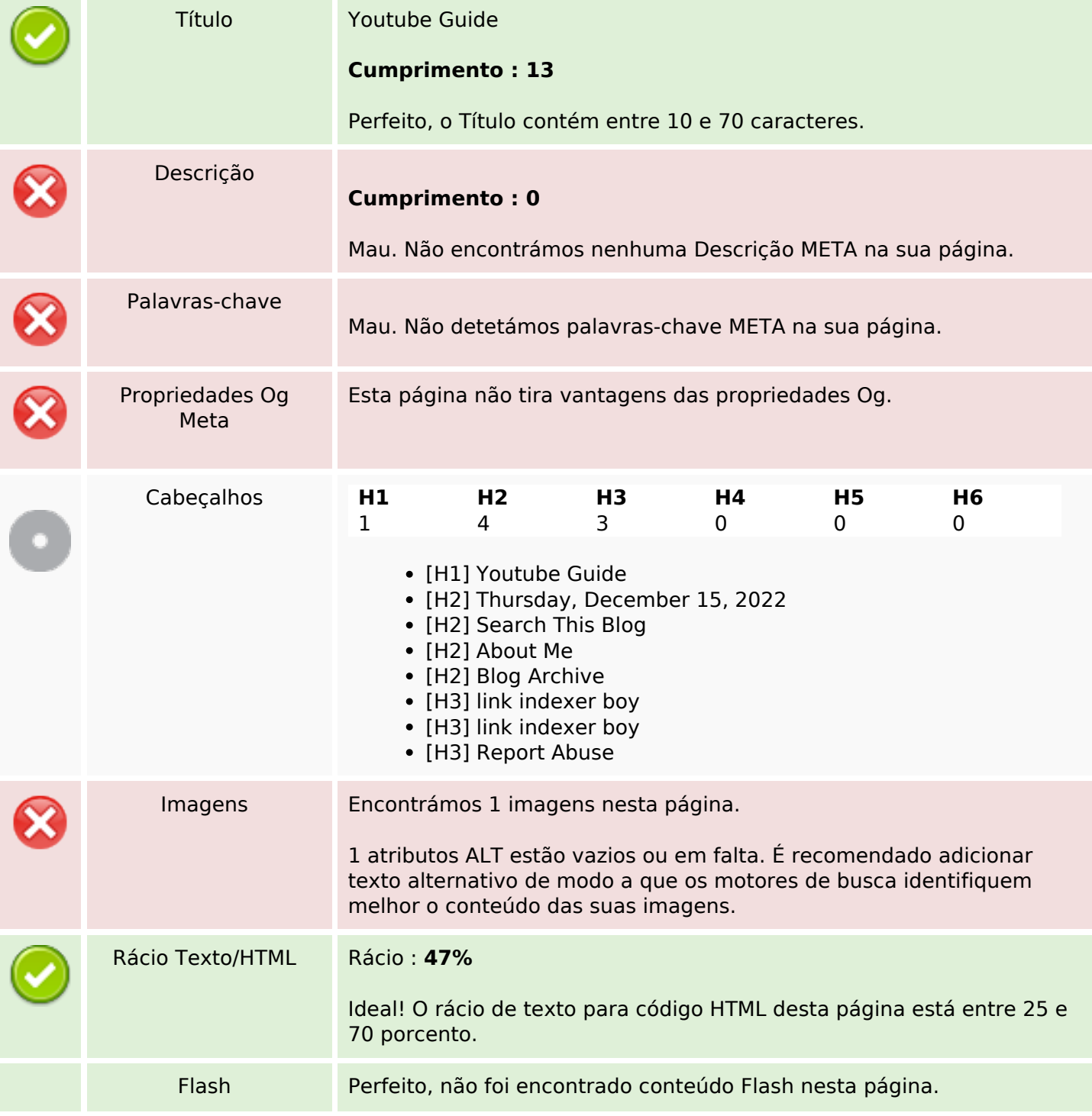

### **Conteúdo SEO**

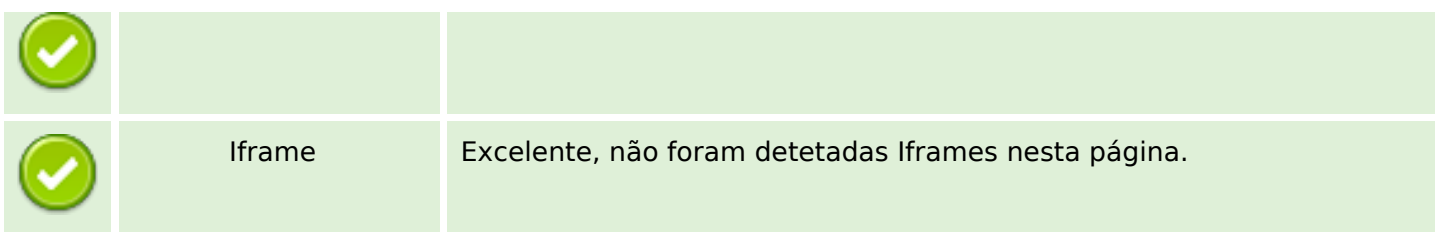

### **Ligações SEO**

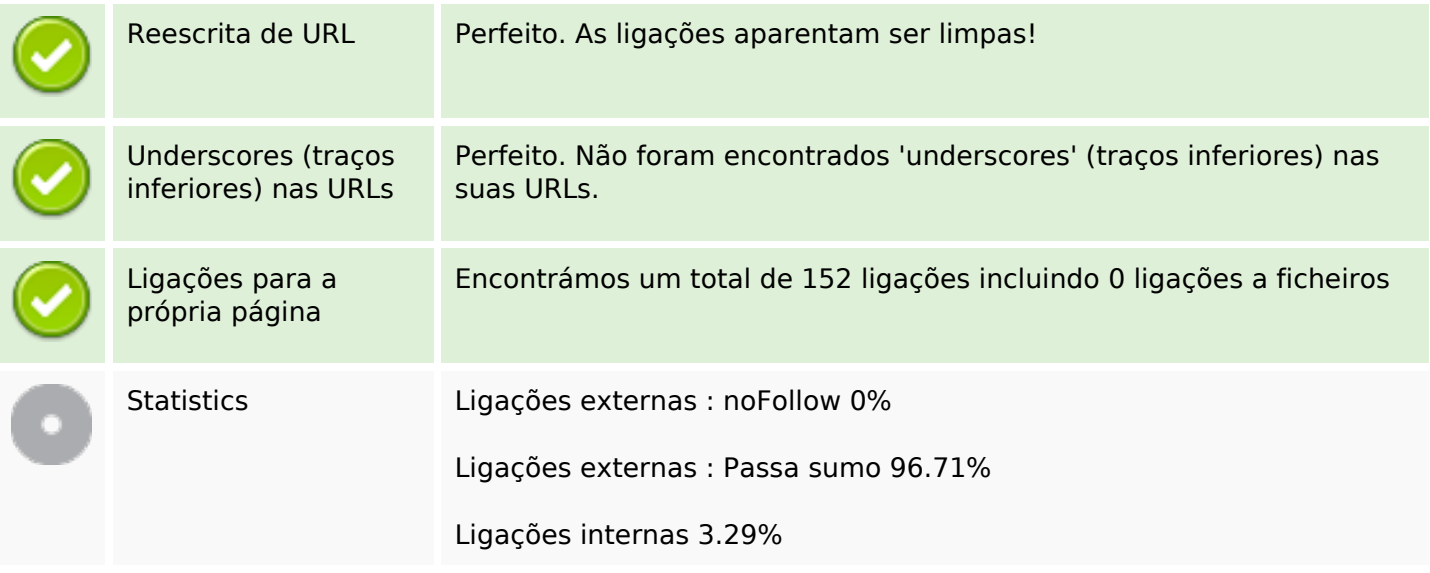

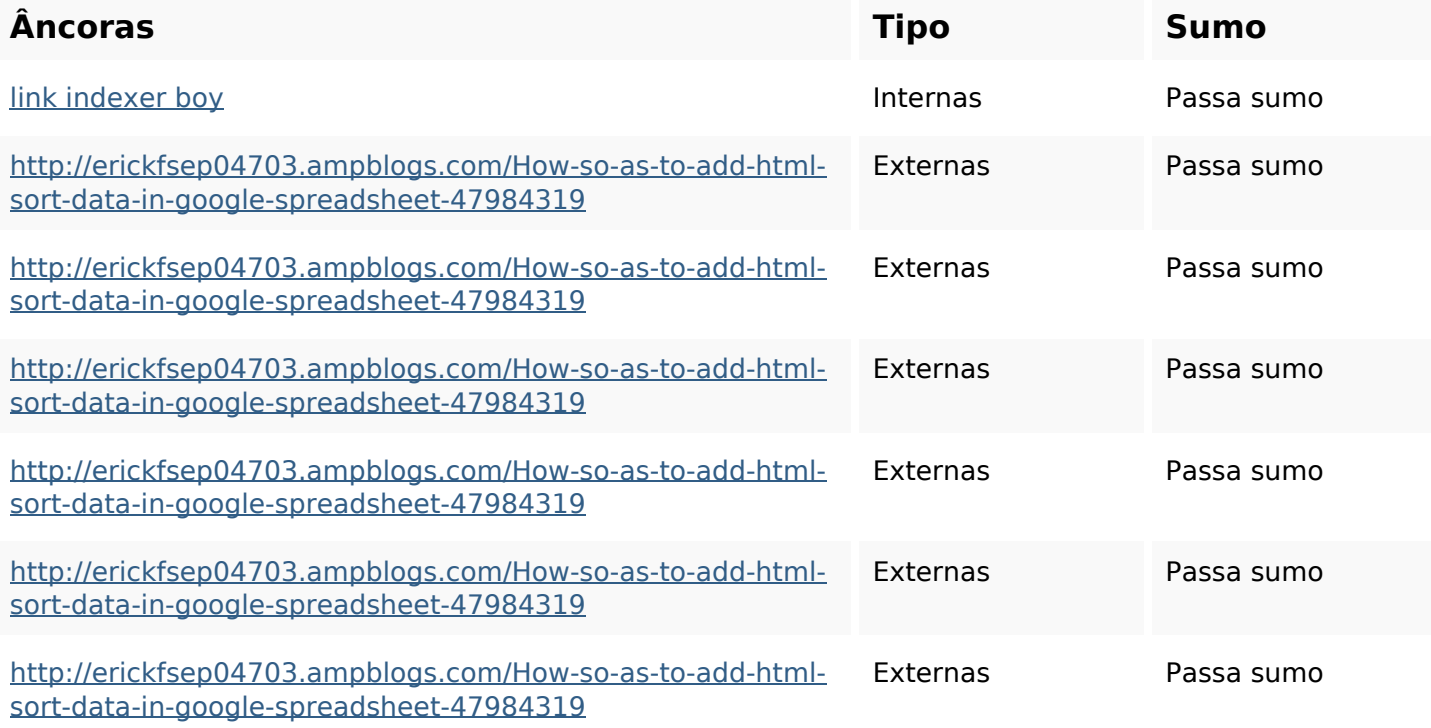

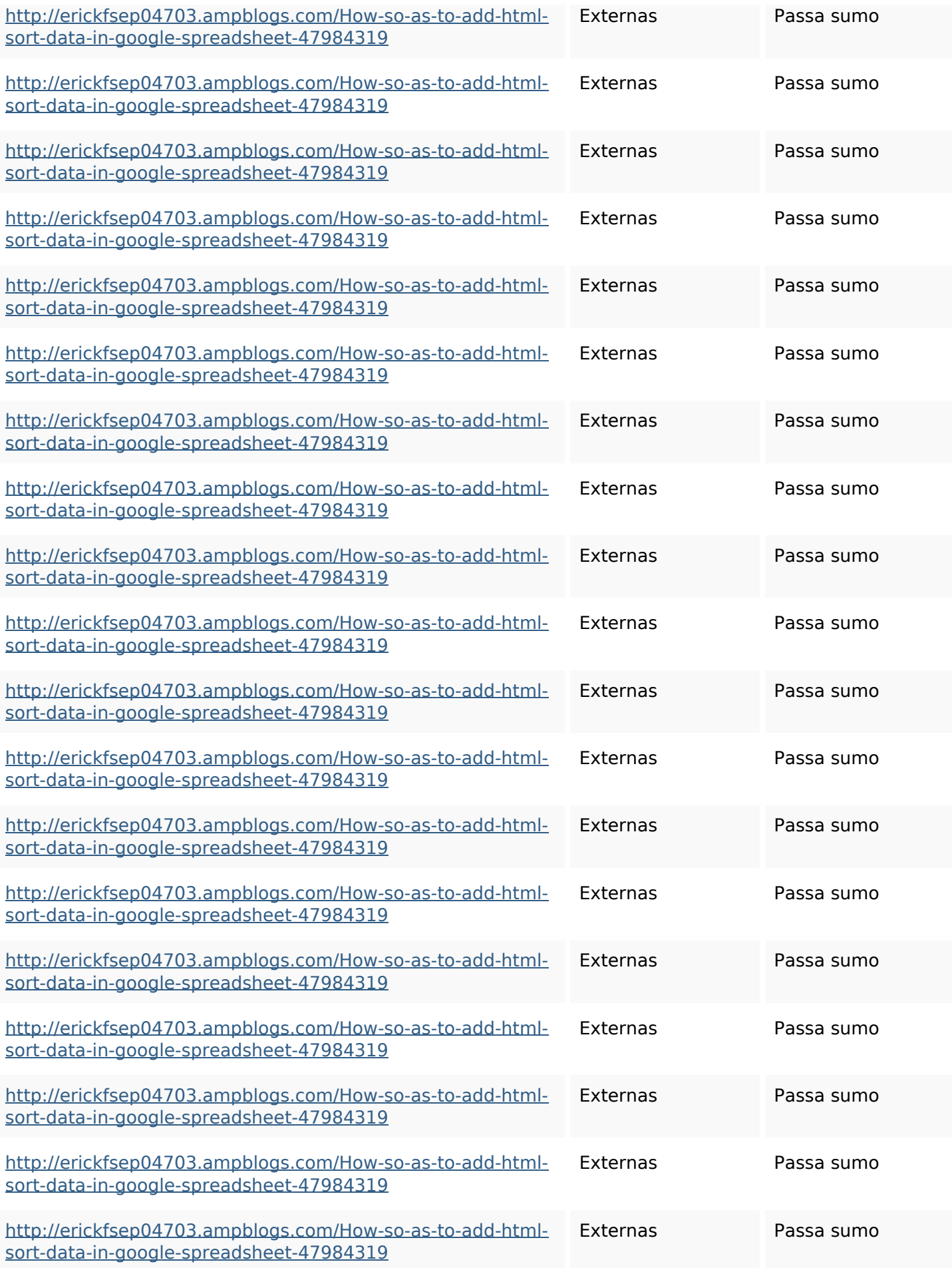

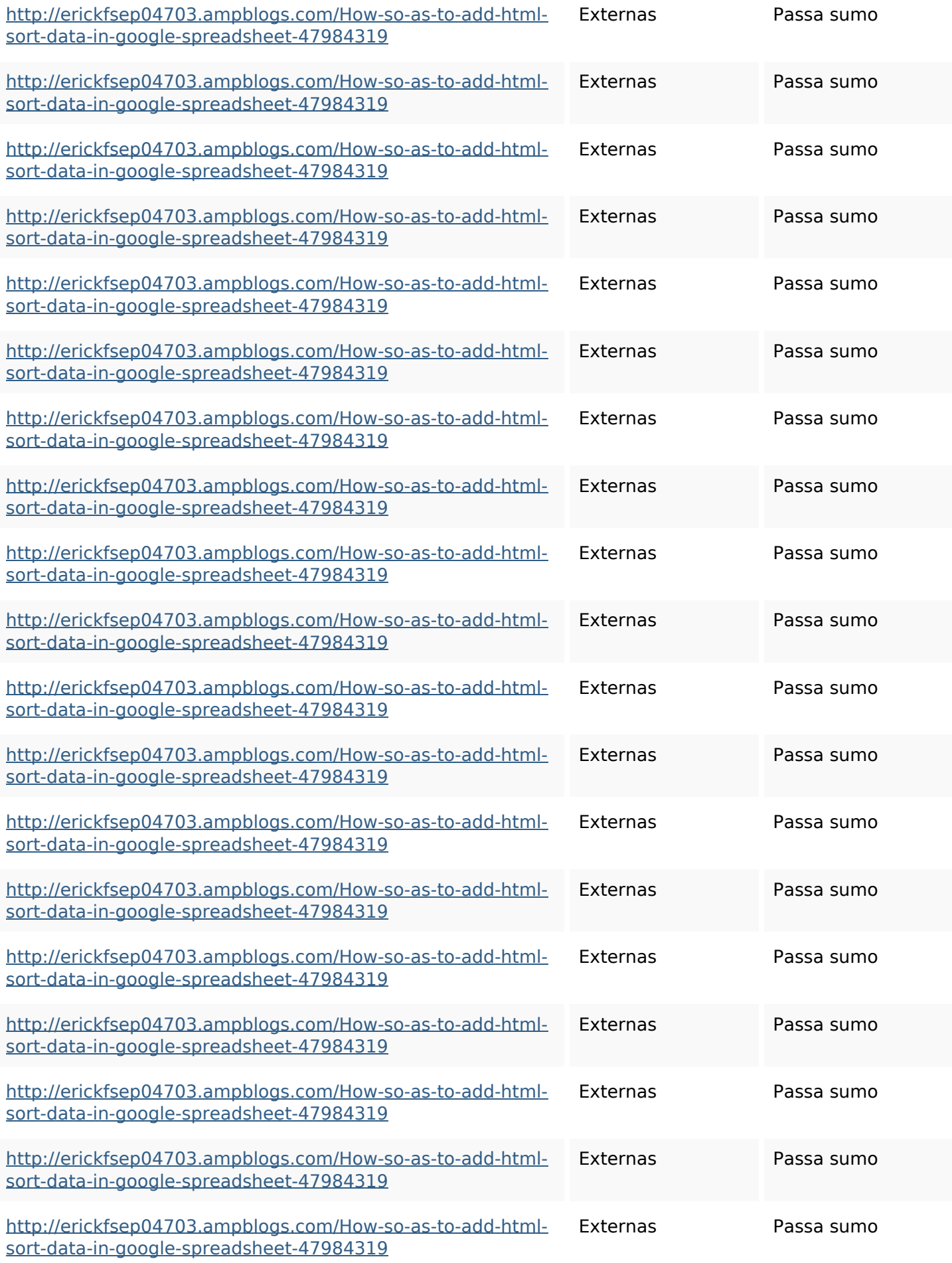

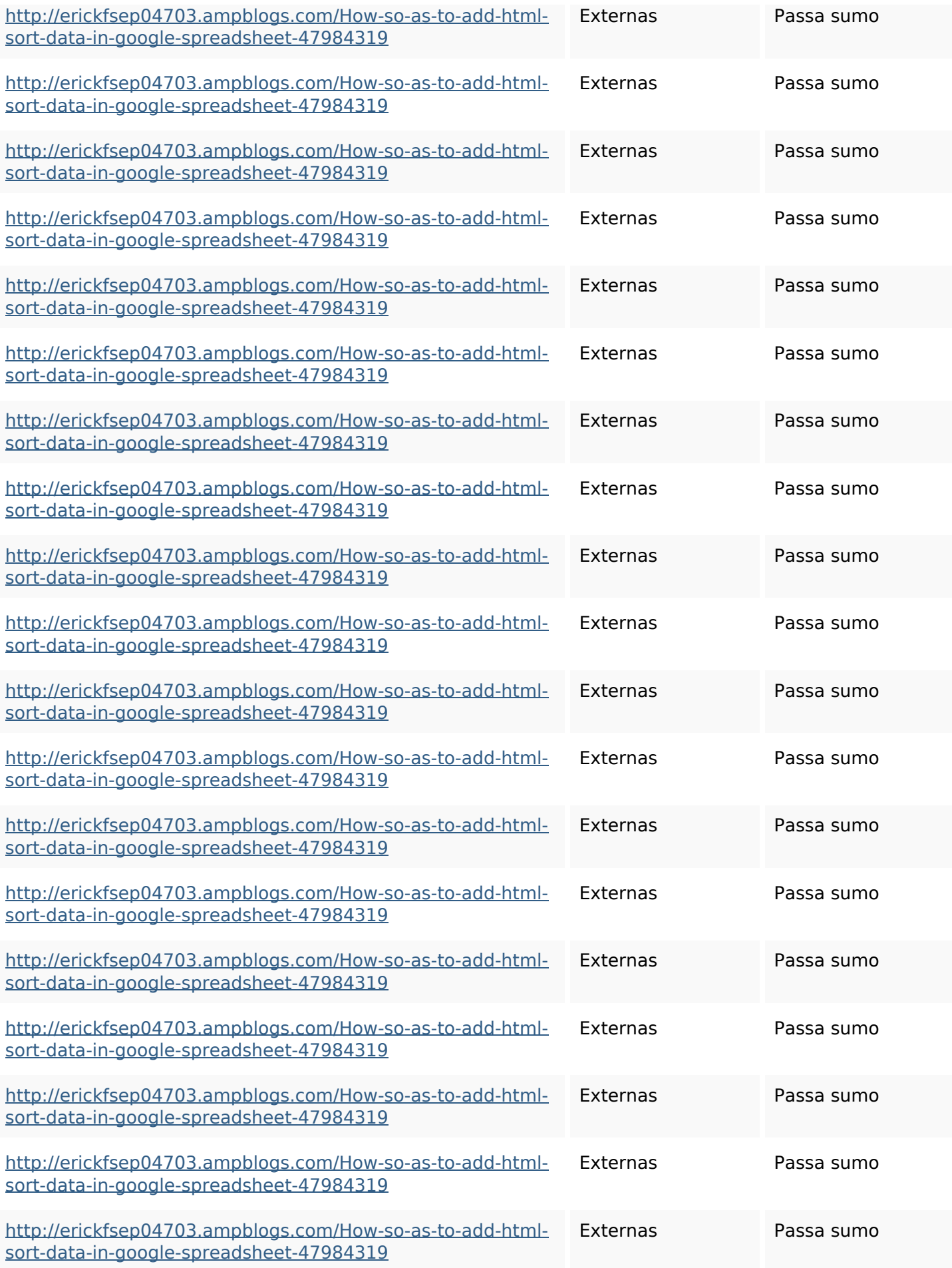

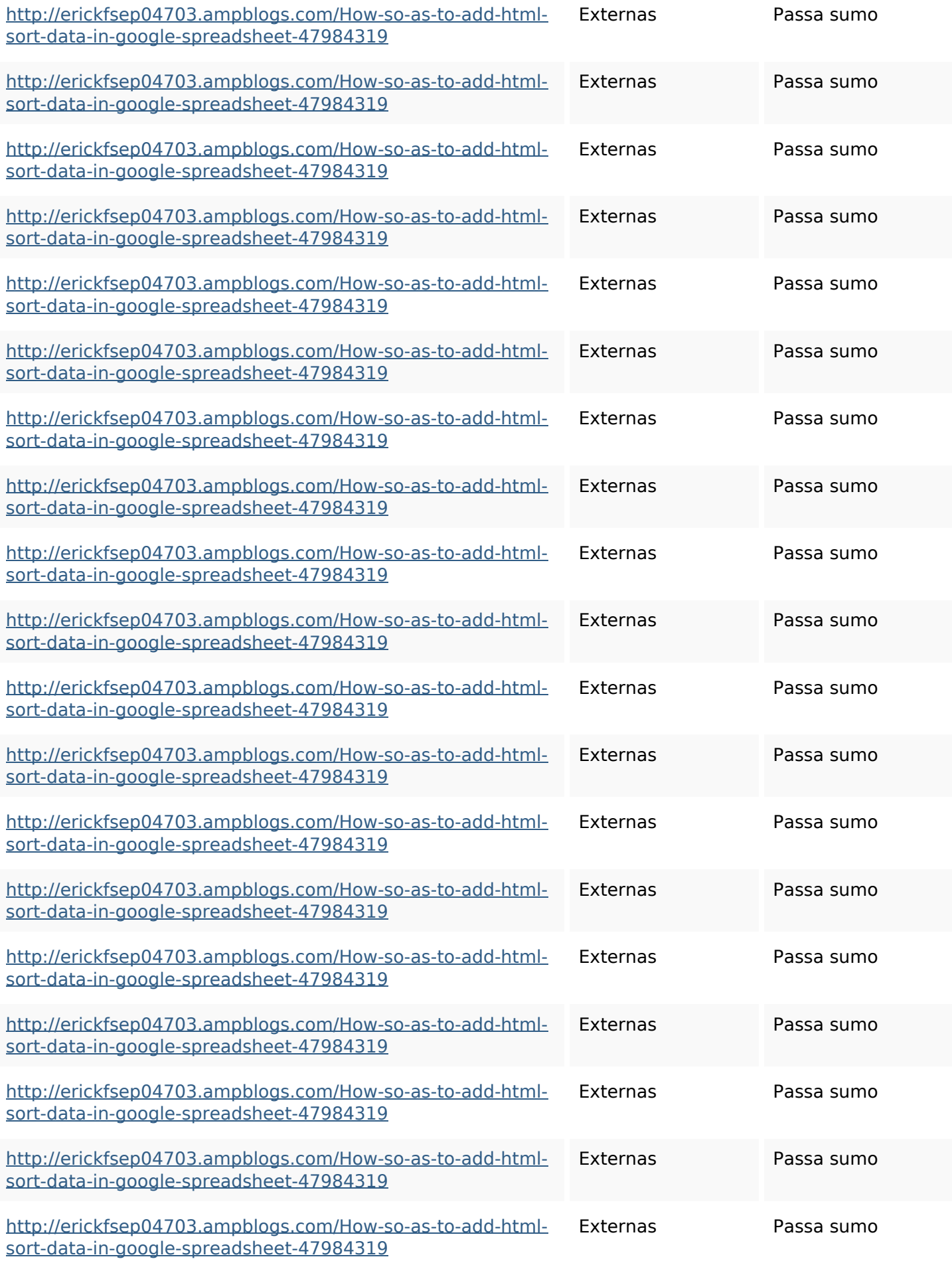

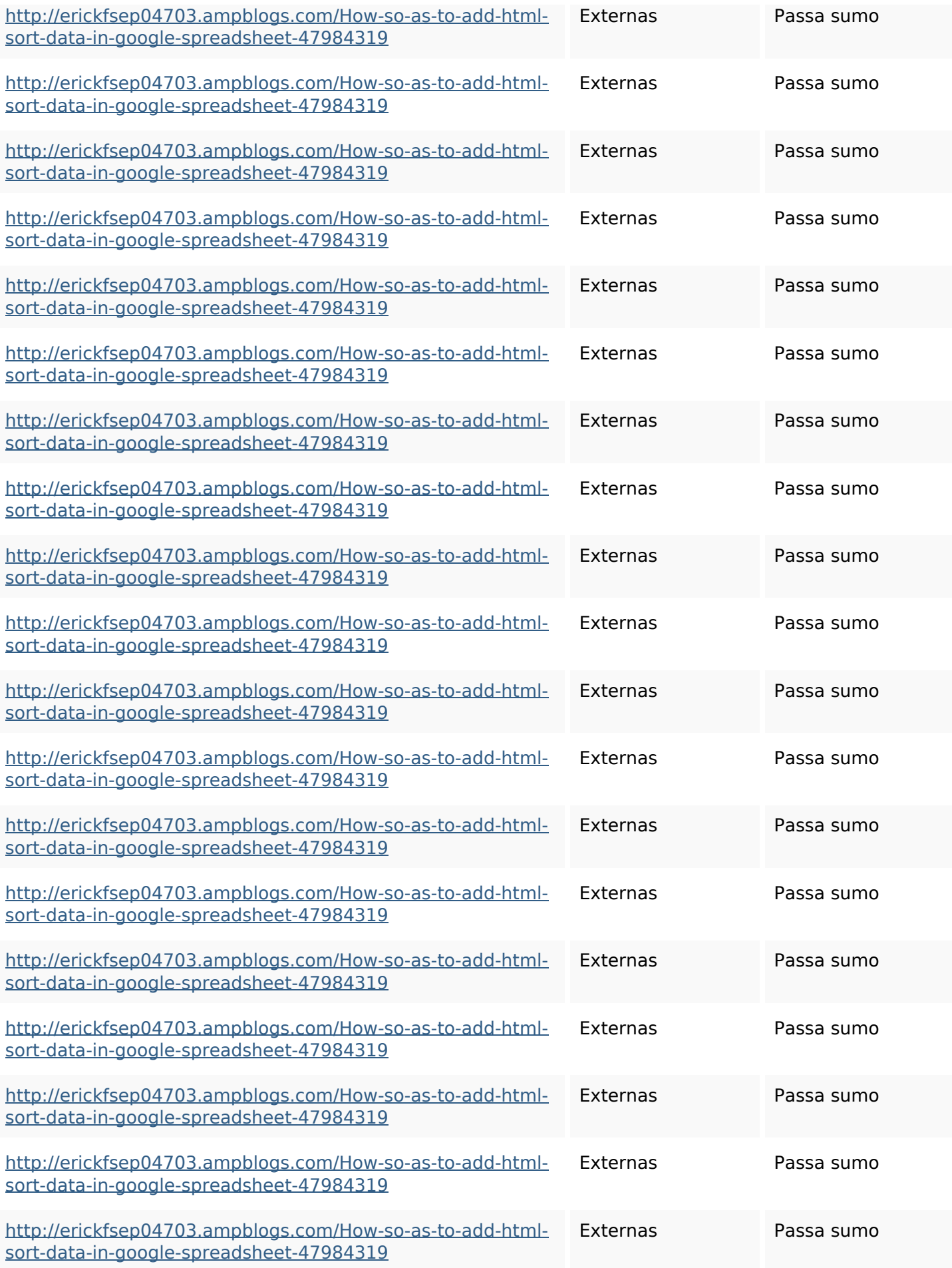

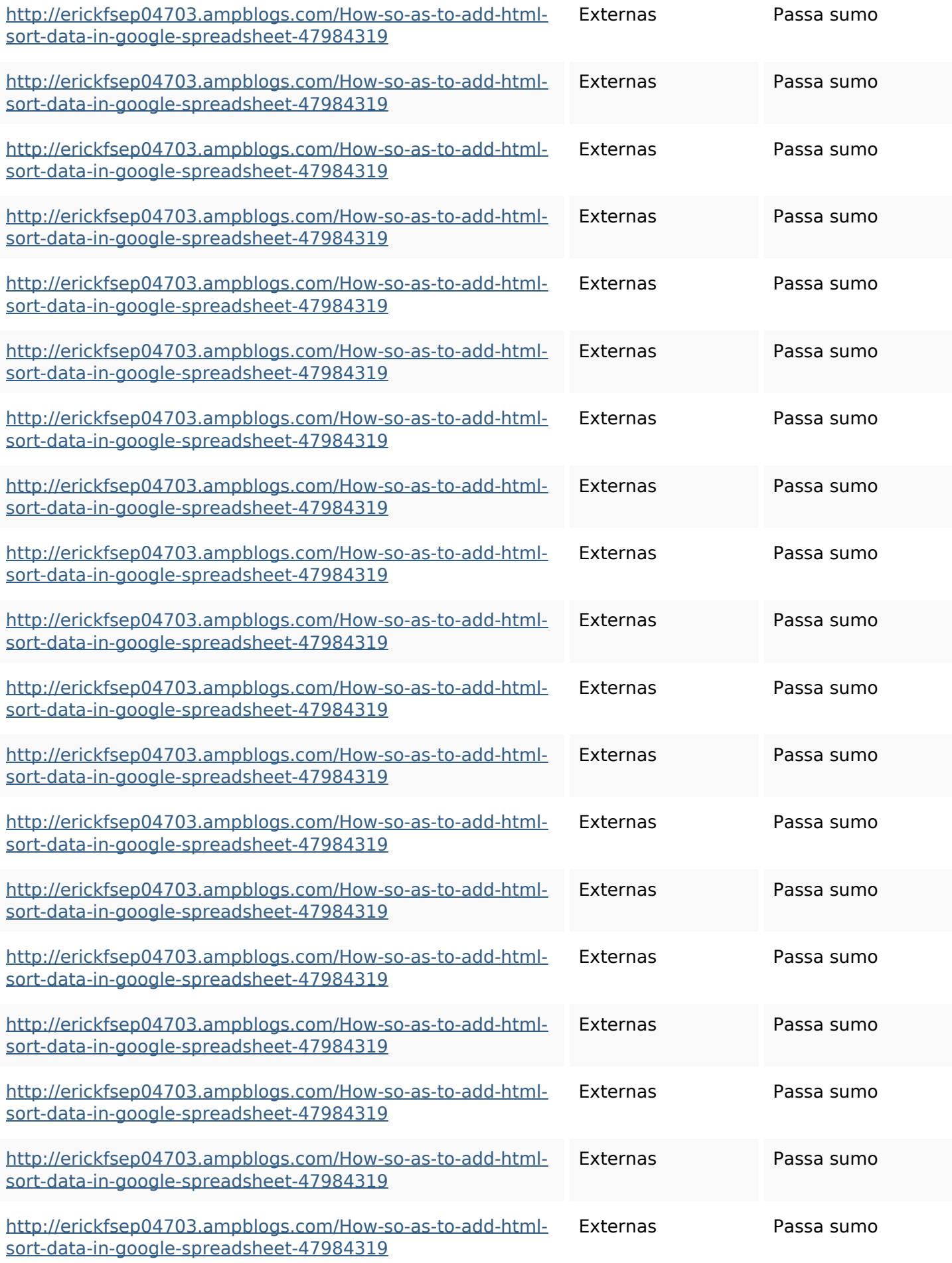

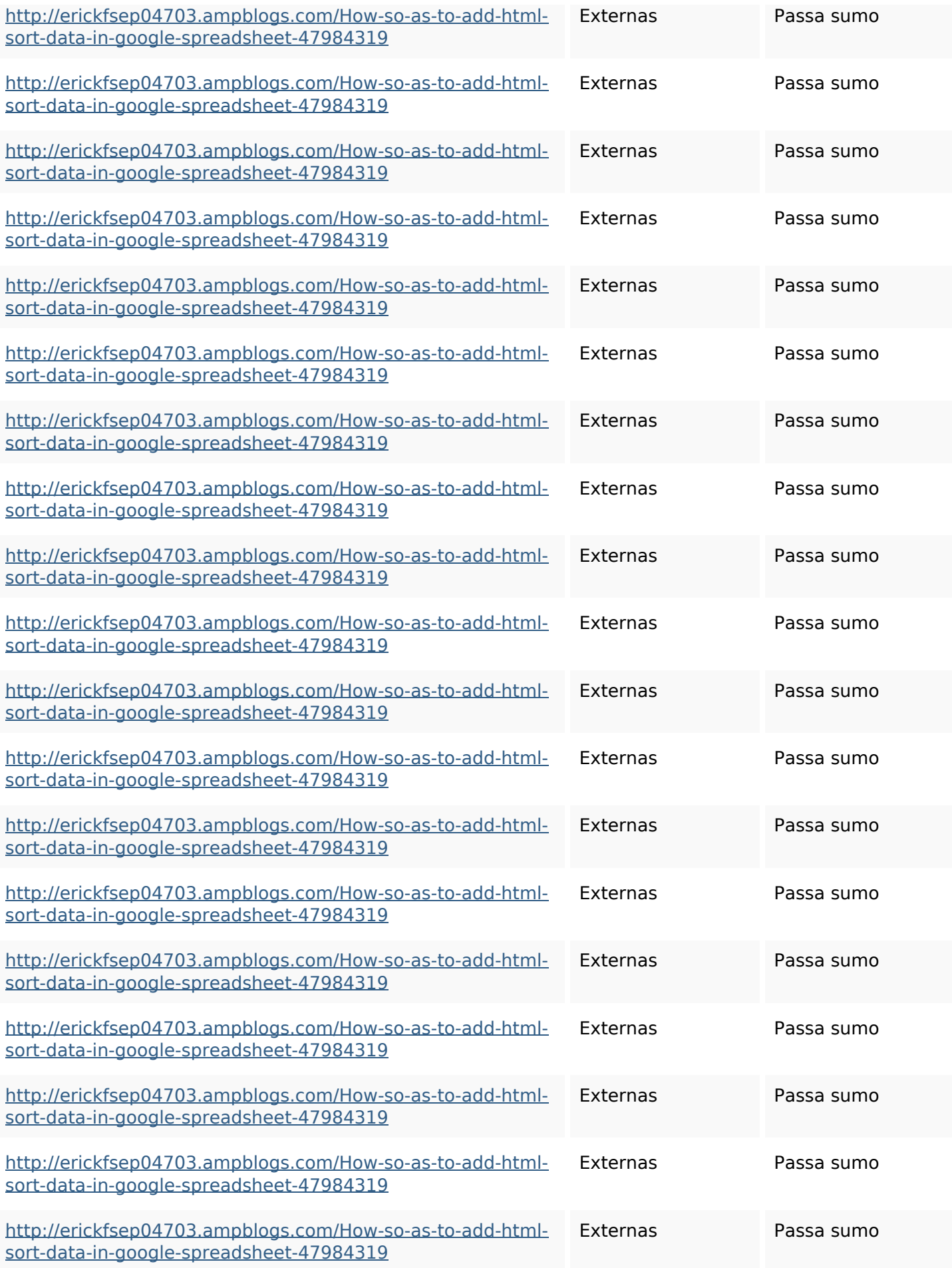

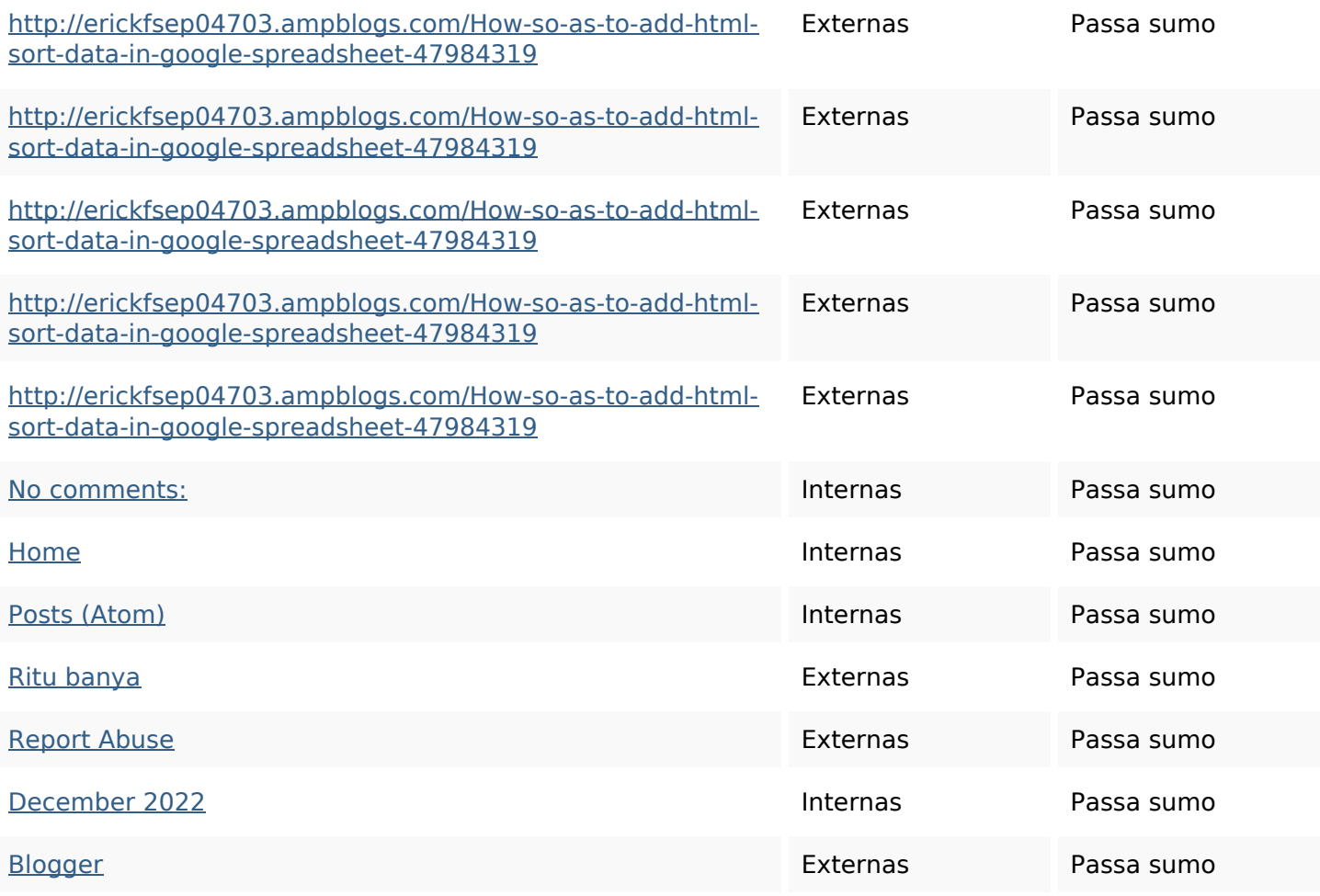

#### **Palavras-chave SEO**

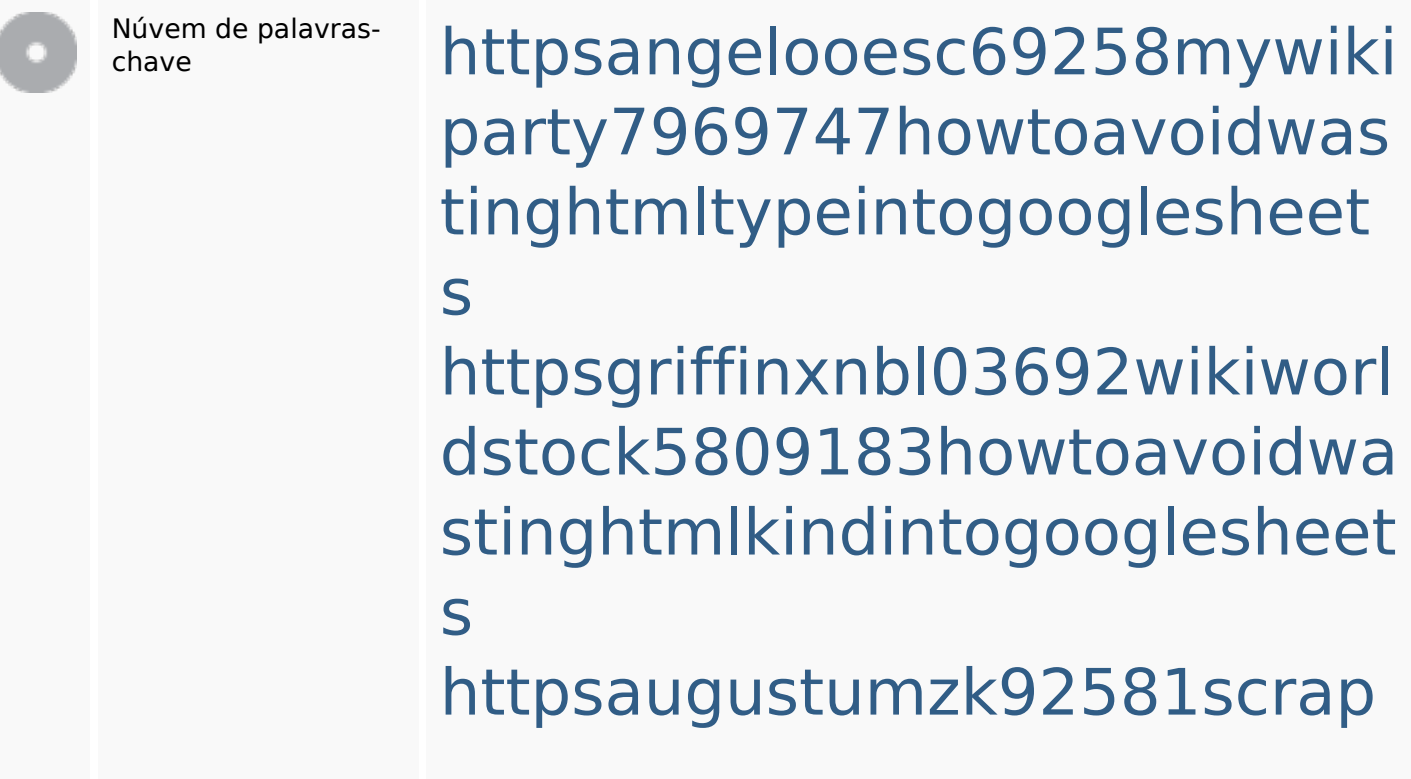

#### **Palavras-chave SEO**

pingwiki3612507howtosavelo tsofhtmlsortintogooglesheets httpsdeannhuf81470eqnextw iki3056743howtosavelotsofht mlkindintogooglesheets httpskameronnnaj92581map pywiki5624026howtosavelots ofhtmlkindintogooglesheets httpsbeckettcvmx58576wikin structions8747298howtosave htmltypeintogooglesheets httpsdallaslljz59258wiki-jp73 01363howtoavoidwastinghtm lformintogooglesheets httpslandennzeh29529wikififf i7103670howtoavoidwasting htmlvarietyintogooglesheets httpsmylesvmal93581tnpwiki 4911916howtosavehtmlsortin togooglesheets httpsshanecuhr25814wikifron tier6249831howtosavelotsofh tmlkindintogooglesheets

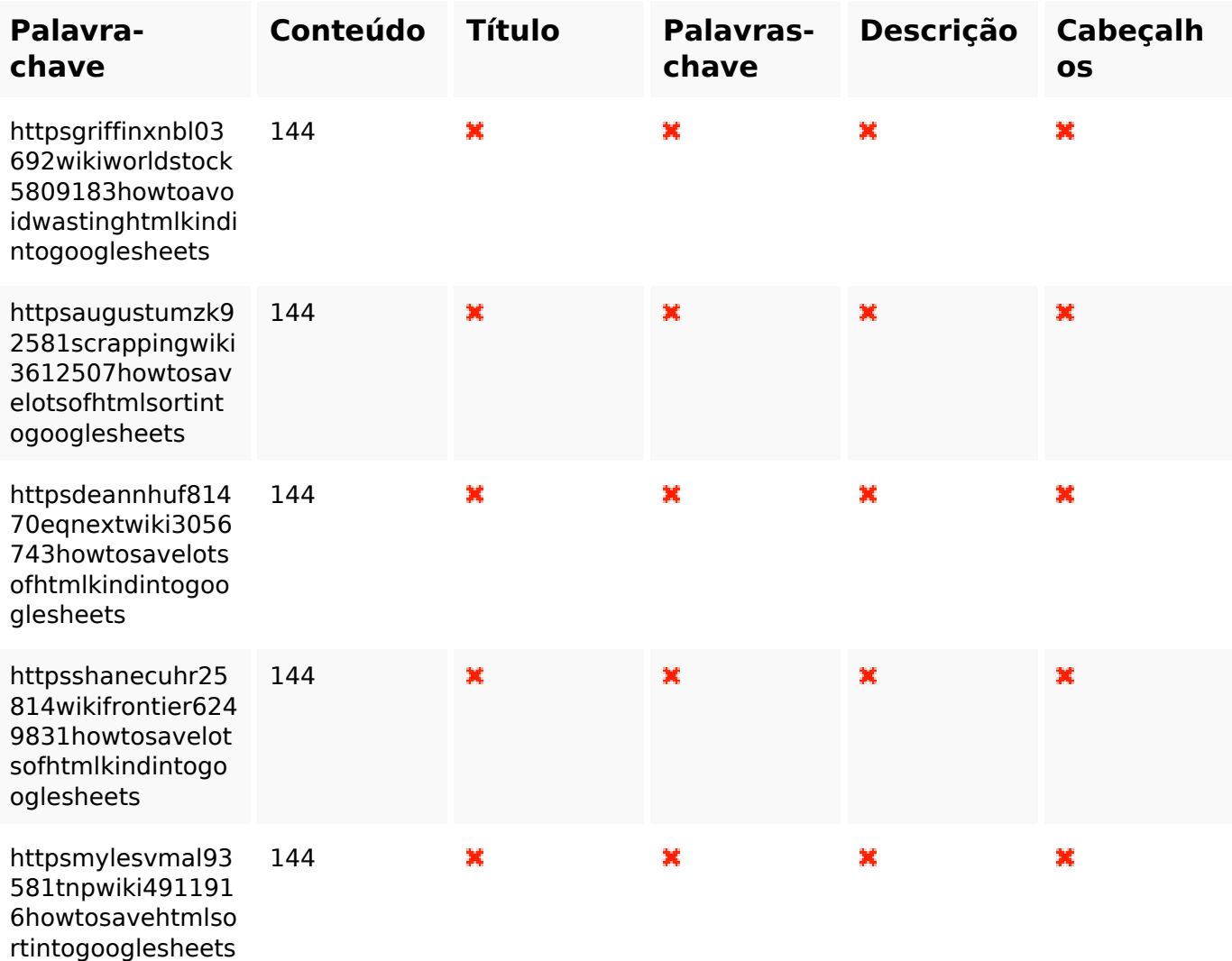

#### **Consistência das Palavras-chave**

#### **Usabilidade**

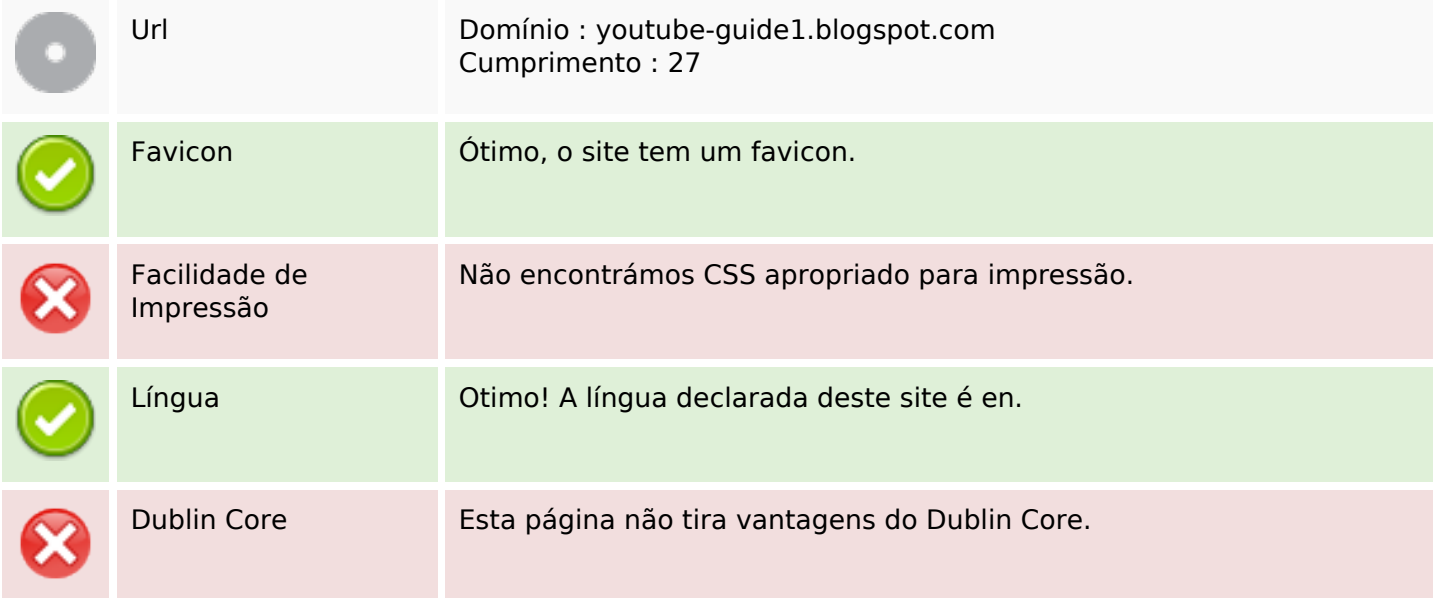

#### **Documento**

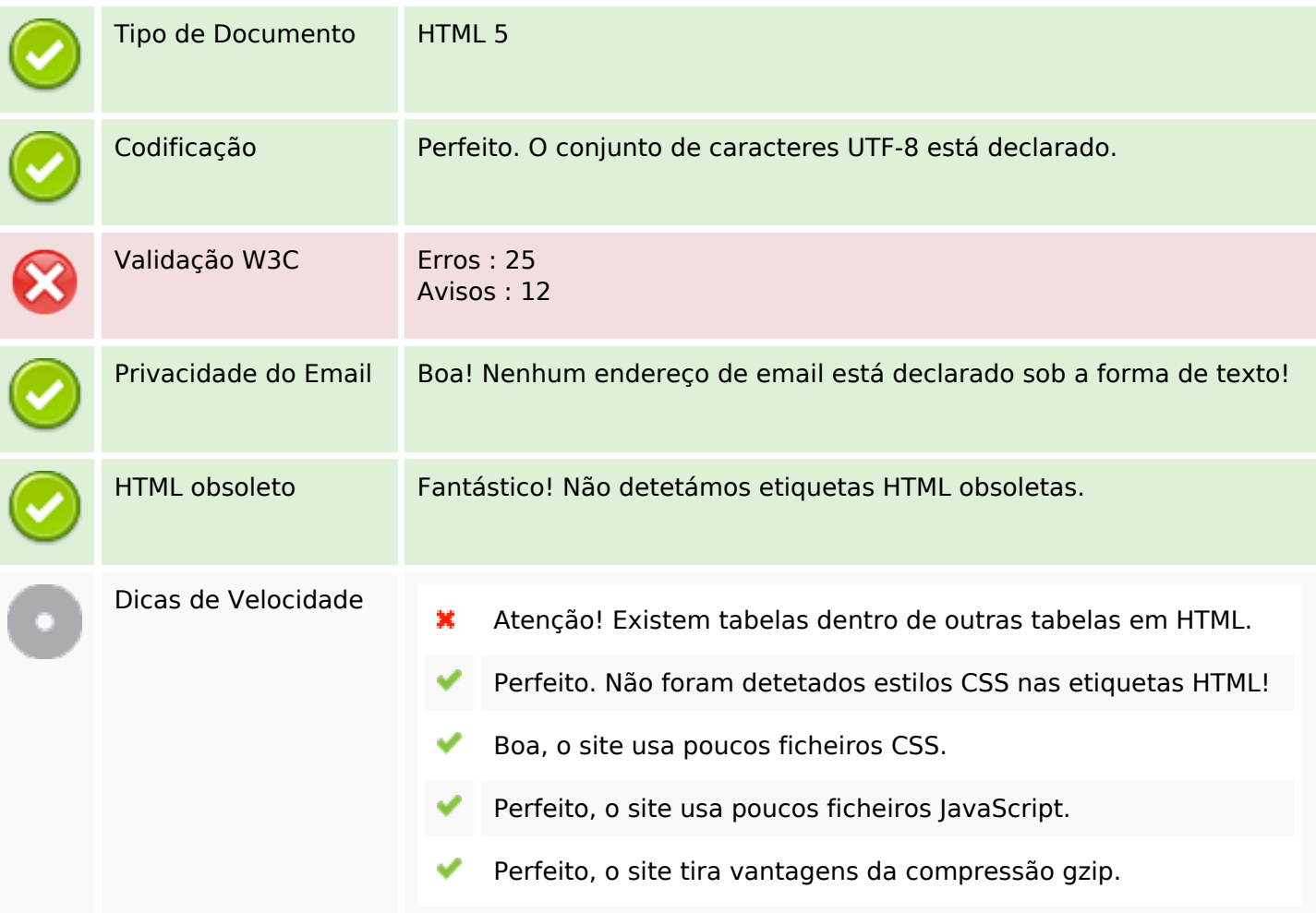

### **Dispositivos Móveis**

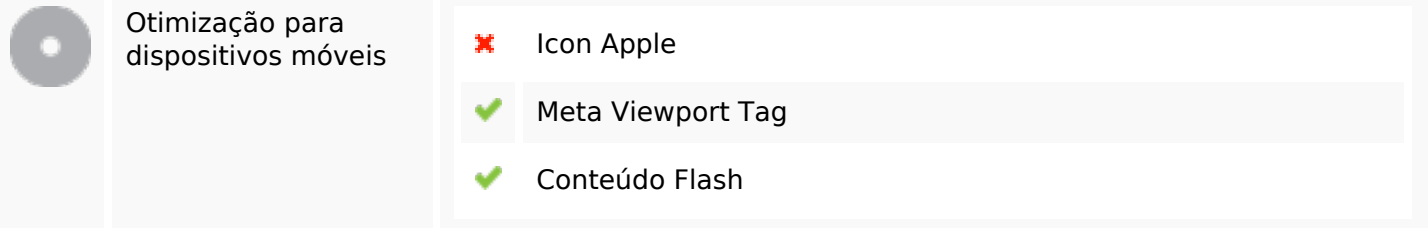

#### **Otimização**

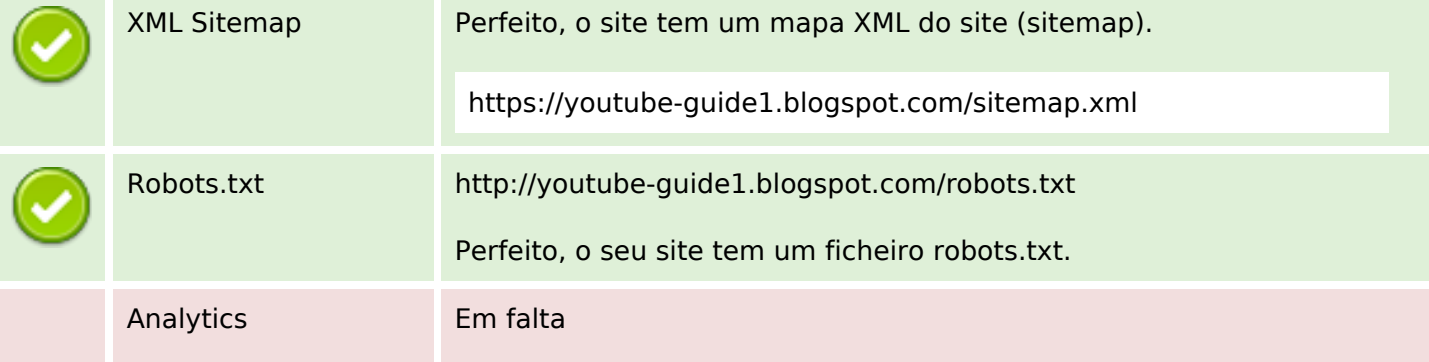

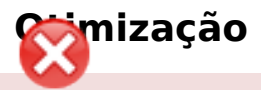

Não detetámos nenhuma ferramenta analítica de análise de atividade.

Este tipo de ferramentas (como por exemplo o Google Analytics) permite perceber o comportamento dos visitantes e o tipo de atividade que fazem. No mínimo, uma ferramenta deve estar instalada, sendo que em algumas situações mais do que uma pode ser útil.